# **Movies For Ipod 10**

**Brad Miser**

 The iPod touch Pocket Guide Christopher Breen,2009-12-09 Here is the essential companion to the iPod touch and iTunes 9. In addition to the iPod music player this multifaceted device includes wi-fi access to the Internet and email as well as the App store and over 85,000 apps. Keeping pace with all these features and functions, The iPod Touch Pocket Guide breaks it all down into manageable chunks that will have new iPod touch users reaping all the benefits of their devices.

 **The iPod and iTunes Pocket Guide** Christopher Breen,2009-12-09 Here is the essential companion to the latest iPod digital music players and iTunes 9. iPod users want to start using their devices as soon as they get their hands on them, and this guide shows them how. This book covers three models: iPod nano, iPod classic, and iPod shuffle and shows you how to: Import songs into iTunes, assemble playlists on your own or using the iTunes Genius, and burn CDs. Find music, movies, HD TV shows, videos, games, and audiobooks in the iTunes Store and see recommendations, discover new artists, and send gift certificates. Use your iPod to keep contacts, view events, and store files. Make your iPod even more useful (and awe your friends) with fascinating tips and tricks. Fix common problems and learn what to do in you can't fix them yourself.

 **Photographer's Guide to the Sony RX10 III** Alexander S. White,2016-07-13 This book is a complete guide to using the Sony Cyber-shot DSC-RX10 III camera. With this book, author Alexander White provides users of the RX10 III with a manual covering all aspects of the camera's operation. Using a tutorial-like approach, the book shows beginning and intermediate photographers how to accomplish things with the RX10 III, and explains when

and why to use the camera's many features. The book provides details about the camera's shooting modes as well as its menu options for shooting, playback, setup, and special effects. The book covers all features of the RX10 III that are new for this model, including its high-quality zoom lens with a reach of 600mm; its Zoom Assist feature, which lets a photographer instantly pull back the zoom lens for a wide view before zooming back to a telephoto shot; and its additional controls, including a Focus Hold button on the side of the lens and a third Custom button, which is available for programming by the user. The book includes more than 450 color photographs that illustrate the camera's controls, display screens, and menus. The images include examples of photographs taken using the RX10 III's Scene mode, with settings optimized for subjects such as landscapes, sunsets, portraits, and action shots; and its Creative Style and Picture Effect menu options, with settings for altering the appearance of images. The book also provides introductions to topics such as street photography and infrared photography, and includes details on using the camera's Wi-Fi features for transferring images to a smartphone or tablet, or controlling the camera from such a device. The book includes a full discussion of the video features of the RX10 III, which can shoot HD and 4K (ultra-HD) movies, with manual control of exposure and focus during movie recording. The book explains the camera's numerous features for professional-level videography, including Picture Profiles that allow adjustment of settings such as gamma curve, black level, knee, and detail. The book describes the steps for recording 4K video to an external video recorder using the "clean" video output from the camera's HDMI port. In three appendices, the book discusses accessories for the RX10 III, including cases, power sources, remote controls, microphones and external flash units, and

includes a list of websites and other resources for further information. The book includes an appendix with "quick tips" on how to take advantage of the camera's features in the most efficient ways possible. This guide to the RX10 III includes a detailed index, so the reader can quickly find needed information about any particular feature or aspect of the camera.

 **Photographer's Guide to the Fujifilm X10** Alexander White,2012-04 This book, a complete guide to the operation and features of the Fujifilm X10 digital camera, is a followup to the author's earlier guides to advanced compact digital cameras, including the Fujifilm X100 as well as models by Leica, Panasonic, Canon, and Nikon. The new book explains all operations, features, menus, and controls of the Fujifilm X10 camera in clear language, providing guidance not only about how to accomplish things with the camera, but when and why to use certain features. The book does not assume any specialized knowledge by the reader, but explains topics such as shooting modes, autofocus, manual focus, depth of field, aperture priority, shutter priority, HDR (High Dynamic Range) photography, white balance, ISO, and macro photography. The book shows how to take advantage of the camera's unique CMOS sensor with Fujifilm's EXR technology. This special sensor enables the camera to be configured for high resolution, high sensitivity in dim lighting, or high dynamic range, depending on the lighting conditions the photographer is faced with. The book also provides guidance about the many the X10's many other advanced settings, including adjustments for Color, Sharpness, Highlight Tone, Shadow Tone, and numerous others. The guide's more than 200 photographs, almost all in full color, provide illustrations of the camera's controls and menus, and include examples of the various types of photographs that can be taken using the many creative settings of the

camera, including the Film Simulation settings, which let the photographer alter the color processing and other aspects of images; various menu options such as Dynamic Range and Intelligent Digital Zoom; and the camera's strong set of features for continuous shooting. In addition, the book goes beyond everyday photography with introductions to more advanced topics such as infrared photography, astrophotography, digiscoping, street photography, and creating 3D (three-dimensional) images that can be viewed with conventional red and blue 3D glasses. The book also includes a full discussion of the video recording abilities of the Fujifilm X10, which can capture high-definition (HD) video with stereo sound and can take silent slow-motion movies to enable studies of sports and other actions. In three appendices, the book provides information about accessories available for the camera, including cases, filter adapters, and external flash units; sets forth a list of useful web sites and other resources for further information; and includes a section with helpful quick tips that give particular insights into how to take advantage of the camera's features in the most efficient ways possible. The book includes a detailed Table of Contents and a full Index, so the reader can quickly find needed information about any particular feature or aspect of the camera.

 iPod & iTunes For Dummies Tony Bove,Cheryl Rhodes,2008-01-29 Whether it's the iPod Nano, iPod Shuffle, video iPod, or some other variation, iTunes and iPods go together like treble and bass. It's so easy to purchase the latest music and videos, download podcasts, and even keep track of your calendar on your iPod—so why wouldn't you? But if it's so easy, why do you need iPod & iTunes For Dummies? iPods now come in everything from 1GB to 80GB models and play movies, store photos, function as a spare hard drive, and

even wake you up in the morning. If this is your first one, you'll find no better place to get acquainted with it than in this bestselling book. If you've just purchased a brand-new iPod, you'll find this Fifth Edition packed with valuable tidbits about the latest and greatest features. You'll discover how to: Set up an iTunes account Build a playlist of streaming radio stations Synchronize your iPod with other devices Record memos and appointments Play movies from your iPod on a TV Connect your iPod to your car stereo or portable speakers Add and edit iTunes song information Organize music and media into iTunes playlists Finetune sound playback with either the iPod or iTunes equalizer Transfer music to your iPod from old tapes and phonograph records Find out how to use every feature of your favorite iPod model and get the scoop on making the most of iTunes with iPod & iTunes For Dummies, 5th Edition!

 My IPod Touch Brad Miser,2012 Presents an introduction to the features and functions of the iPod Touch, covering such topics as personalization, using iTunes, using Safari to access the Internet, downloading apps, and troubleshooting.

 Taking your iPod touch to the Max, iOS 5 Edition Michael Grothaus,Erica Sadun,2012-06-13 Unleash your iPod touch and take it to the limit using secret tips and techniques. Fast and fun to read, Taking Your iPod touch 5 to the Max will help you get the most out of iOS 5 on your iPod touch. You'll find all the best undocumented tricks, as well as the most efficient and enjoyable introduction to the iPod touch available. Starting with the basics, you'll quickly move on to discover the iPod touch's hidden potential, like how to connect to a TV and get contract-free VoIP. From e-mail and surfing the Web, to using iTunes, iBooks, games, photos, ripping DVDs and getting free VoIP with Skype or

FaceTime—whether you have a new iPod touch, or an older iPod touch with iOS 5, you'll find it all in this book. You'll even learn tips on where to get the best and cheapest iPod touch accessories. Get ready to take iPod touch to the max!

 **IPod Touch For Dummies** Tony Bove,2011-12-06 Part media player, portable game console, and breakthrough Internet device, you could say that the iPod touch is one ideal gadget. With this new, full-color edition, bestselling For Dummies author Tony Bove walks you through powering up your iPod touch, personalizing it, establishing a Wi-Fi connection, and synchronizing your data. You'll also explore how to surf the web, rent movies, buy songs, send and receive e-mail, get directions, check stocks, organize photos, watch videos, keep a calendar, and much more. Plus, you'll learn about the new features of iOS 5 and how to access hundreds of thousands of apps that help you do even more with your iPod touch.

 iPod: The Missing Manual J.D. Biersdorfer,2006-11-16 With iPod and iTunes, Apple's gotten the world hooked on portable music, pictures, and videos. One thing they haven't delivered, though, is an easy guide for getting the most from your sleek little entertainment center. Enter iPod: The Missing Manual, 5th Edition-a book as breathtaking and satisfying as its subject. Our latest edition thoroughly covers the redesigned iPod Nanos, the video iPod, the tiny Shuffle and the overhauled iTunes 7. Each custom-designed page sports easy-tofollow color graphics, crystal-clear explanations, and guidance on the most useful things your iPod can do. Topics include: Out of the box and into your ears. Learn how to install iTunes, load music on your iPod, and how to get rid of that dang, flashing Do not disconnect message. Bopping around the iPod. Whether you've got a tiny Shuffle or a big-screen model

you'll learn everything from turning your iPod off and on to charging your iPod without a computer. Special coverage for iPod owners with trickster friends: How to reset the iPod's menus to English if they've been changed to, say, Korean. In tune with iTunes. iTunes can do far more than your father's jukebox. Learn how to pick and choose which parts of your iTunes library loads onto your iPod, how to move your sacred iTunes Folder to a bigger hard drive, and how to add album covers to your growing collection. The power of the 'Pod. Download movies, play photo slideshows, find cool podcasts, and more: this book shows you how to unleash all your iPod's power. iPod is simply the best music player available, and this is the manual that should have come with it.

 iPodpedia Michael Miller,2007-04-26 iPodpedia is the first book to show you everything that the iPod and iTunes have to offer–from music to movies and beyond. Whether you want to get the most out of your iPod's music playback, create your own playlists, edit your music info and album art, convert your home movies and DVDs to iPod videos, listen to audiobooks and podcasts, or just unfreeze a frozen iPod, iPodpedia will show you how to do it. Michael Miller has written more than 75 non-fiction how-to books over the past two decades, including Googlepedia: The Ultimate Google Reference, Absolute Beginner's Guide to Computer Basics, How Microsoft Windows Vista Works, How Home Theater and HDTV Work, Tricks of the eBay Masters, and YouTube 4 You. His books have collectively sold more than a million copies worldwide, and he has established a reputation for offering real-world advice about complicated topics. More information can be found at the author's website (www.molehillgroup.com) and at iPodPedia: The Blog (ipodpediatheblog.blogspot.com). Category Digital Music Covers iPod and iTunes for Windows® and Mac® Level Intermediate

#### to Advanced

 iPod and iTunes For Dummies Tony Bove,2009-09-25 The fun and easy way to make the most of your iPod and the iTunes store iPods have totally revolutionized the way we play music, videos, and TV shows. This handy guide is written by veteran For Dummies author Tony Bove and will have you off and running with your iPod in no time. You'll get set-up advice and help loading your iPod with tunes, podcasts, movies, and more. Got an iPod touch or iPhone? Learn to use the multitouch interface, add photos, surf the Web, manage your e-mail and calendar, and even play games. Introduces the different iPod models, including iPod touch, iPod classic, iPod nano, and iPod shuffle Explains how to set up iTunes, shop at the iTunes store, and import music, videos, and podcasts Shows how to manage photos, videos, synchronize devices with iTunes, burn CDs from iTunes, play iPod content, and play music on your home stereo, TV, or car stereo Includes tips on working with Genius to create playlists, resetting and restoring your iPod, troubleshooting, and organizing and sharing content Don't wait another minute to start enjoying your new iPod! Start enjoying everything your iPod can offer with the latest edition of iPod & iTunes For Dummies today. Note: CD-ROM/DVD and other supplementary materials are not included as part of eBook file.

 Absolute Beginner's Guide to IPod and ITunes Brad Miser,2007 Since the inception of iTunes, the iPod (the best-selling portable digital music player), and iTunes Music Store (Time magazine's Invention of the Year for 2003), Apple has taken the world of digital music by storm. TheAbsolute Beginner's Guide to iPod and iTunes, Third Edition, provides all the information that music and media fans need to get the most out of these amazing digital

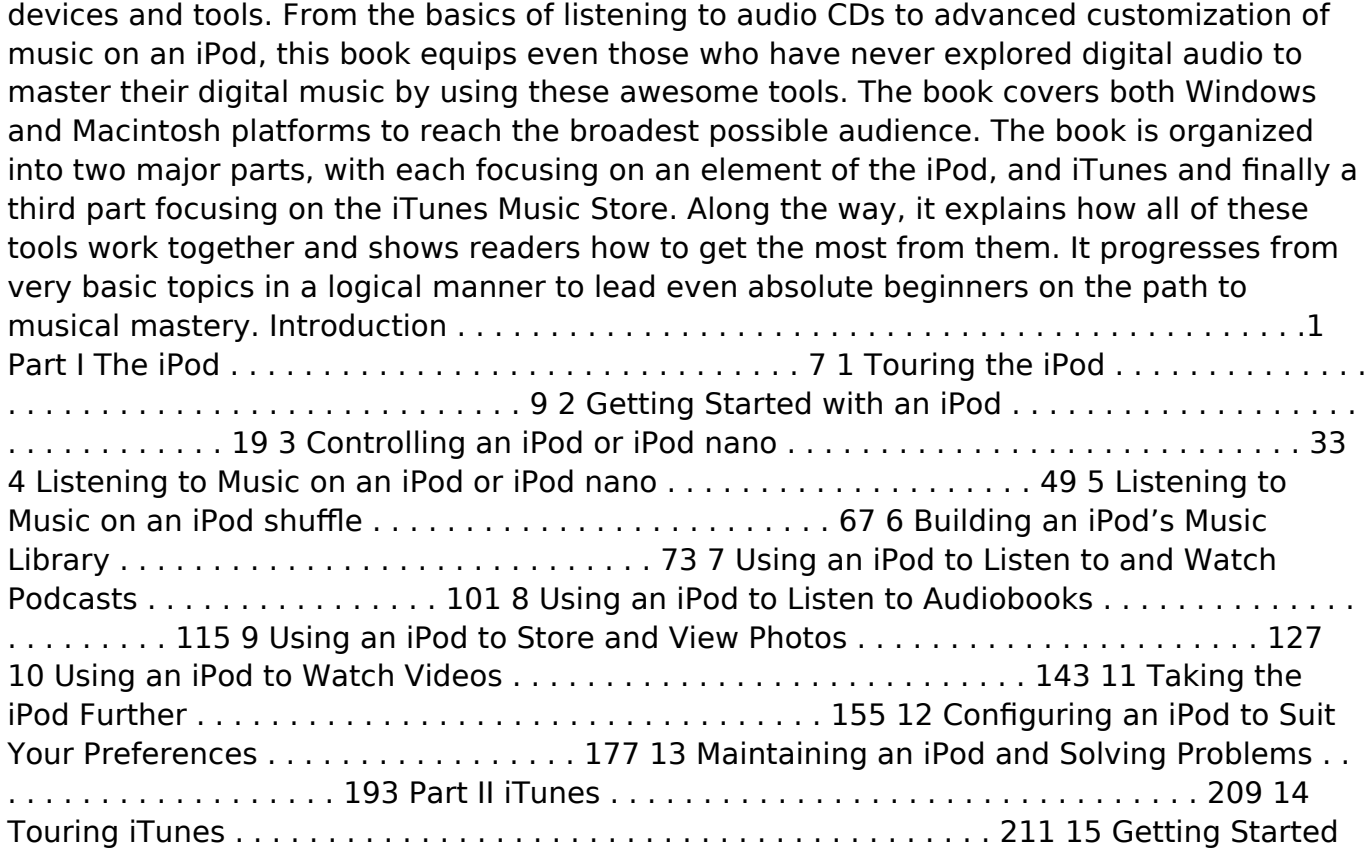

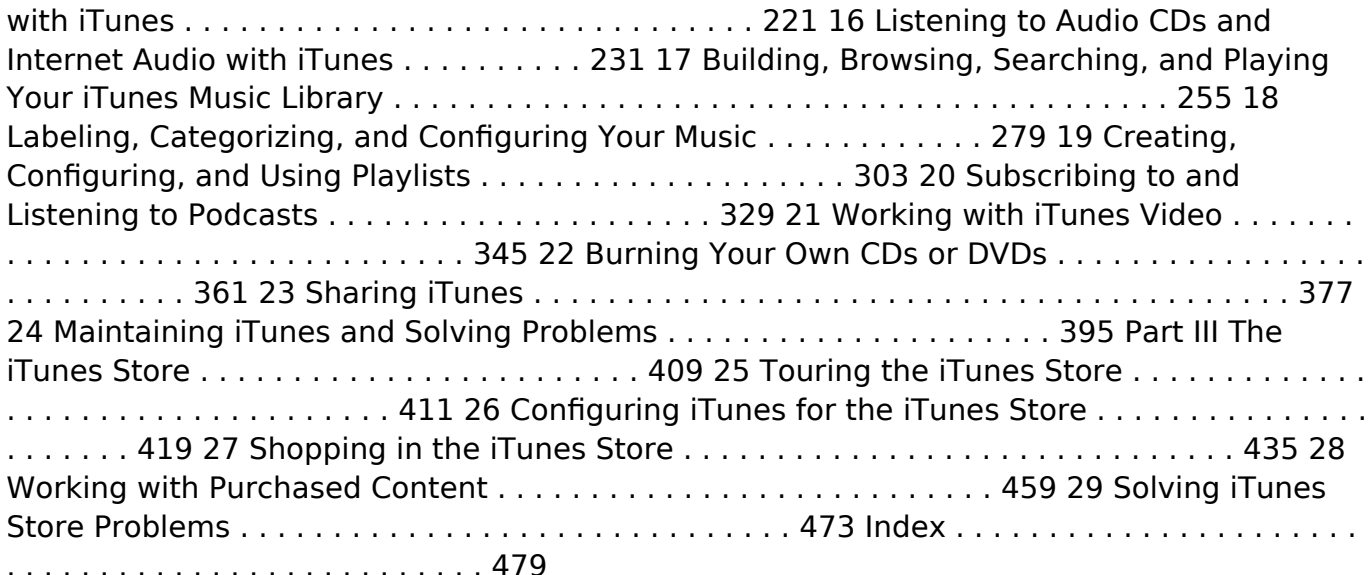

 **The IPod Book** Scott Kelby,2007 The world's best-selling iPod book is back and fully updated with all the new iPods and features in iTunes 7. This book is so popular because it is a book of a different breed. There are basically two kinds of iPod books: (1) The tell me all about it kind, which includes in-depth discussions on compression algorithms, debates about analog vs. digital equalizers; and tutorials on how to export your playlist in Unicode format. (2) There's this book. It's not a tell me all about it book, it's a show me how to do it book. Award-winning author Scott Kelby shows you step-by-step how it's all done, using the

same casual, plain-English style that has made him one of the world's best-selling technology authors. You'll learn how to do only the most important, most requested, and just plain cool things you're going to want to do with your iPod-so you can start having fun with it today. Right now! Each page covers just one topic, complete with full color photos, making it easy to find just what you're looking for fast. Plus, it shows you how to get the most from the iTunes Store, how to watch movies and TV shows with your iPod, how to integrate your iPod into your car, which iPod accessories are hot, how to use photos with your iPod, and everything you need to know about the latest models in the iPod family, including the iPod Nano and the re-designed, tiny iPod Shuffle! It's all here, in the only book of its kind, and you're gonna love it!

 **Using iTunes 10, Enhanced Edition** Nancy Conner,2011-08-29 \*\*\* This USING iTunes 2010 book is enhanced with over 3 hours of FREE step-by-step VIDEO TUTORIALS and AUDIO SIDEBARS! \*\*\* iTunes is the latest version of iTunes, the phenomenally popular music/video software and online store. USING iTunes 2010 is a media-rich learning experience designed to help new users master iTunes 2010 quickly, and get the most out of it, fast! EVERY chapter has multiple video and audio files integrated into the learning material which creates interactive content that works together to teach everything mainstream iTunes 2010 users need to know. You'll Learn How to: - Transfer Files from Computer into iTunes - Create Smart Playlists Using Genius - Set Parental Controls - Watch TV, Movies and Other Video Content - Set up Synchronizing Preferences and Privacy While Using Ping Examples of Topics Covered in VIDEO TUTORIALS, which Walk You Through Tasks You've Just Got to See! - Importing Music to iTunes from a CD - Watching a Video in

iTunes - Synchronizing Photos with iTunes Examples of Topics Covered in AUDIO SIDEBARS, which Deliver Insights Straight From the Experts! - Standard Definition or HD - Copyright and Fair Use - Editing Audio Tracks Please note that due to the incredibly rich media included in your Enhanced eBook, you may experience longer download times. Please be patient while your product is delivered. This Enhanced eBook has been developed to match the Apple Enhanced eBook specifications for the iPad and may not render well on older iPhones or iPods or perform on other devices or reader applications.

 iPhone For Dummies Edward C. Baig,Bob LeVitus,2015-10-30 Are you ready for a new iPhone or an upgrade to your old one? Start here! Do you have your eye on a brand new iPhone 6s or 6s Plus? Or do are you opting to make an older model run like new? Either way, iPhone For Dummies, 9th Edition is the place to start. This book has the step-by-step guidance you need to learn how to use your phone's many features and functions. Newly updated to cover both the latest features you'll find on the 6s and 6s Plus as well as perennial iPhone features that you'll find on all recent models, this revised text provides you with straightforward, yet fun instructions, tips, and advice to guide you in taking advantage of all that the iPhone's technology has to offer. You first get started with your iPhone by exploring its settings and features. Then you dive into specific topics that accumulate in a comprehensive understanding of how to navigate your new phone, such as using the multi-touch interface, synching your data, using iCloud, making phone calls, using FaceTime, taking photos and videos, and more. Since June of 2007, Apple has sold more than 500 million iPhones. The success of the iPhone is largely due to the technology that powers it—and it's important that you understand how to use this technology to navigate

your phone (and get every penny's worth of functionality out of it). Explore the basics of your new iPhone, from using the interface to organizing your schedule Discover multi-media capabilities of your phone, such as the ability to surf the web, watch videos, listen to music, etc. Keep your data organized and at your fingertips through iCloud and data synchronization Find and add the apps that make your iPhone your sidekick for all you do in a day iPhone For Dummies, 9th Edition, revised and ready to guide you through the latest technologies, is the perfect resource when you're ready to conquer your new or older iPhone's many features.

 Taking Your iPod touch to the Max Erica Sadun,Michael Grothaus,2011-01-10 Unleash your iPhone and take it to the limit using secret tips and techniques from gadget hacker Erica Sadun. Fast and fun to read, Taking Your iPod touch 4 to the Max is fully updated to show you how get the most out of Apple's OS 4. You'll find all the best undocumented tricks as well as the most efficient and enjoyable introduction to the iPhone available. Starting with an introduction to iPod touch 4 basics, you'll quickly move on to discover the iPod touch's hidden potential, like how to connect to a TV, get contract-free VOIP, and hack OS 4 so it will run apps on your iPod touch. From e-mail and surfing the Web, to using iTunes, iBooks, games, photos, ripping DVDs and getting free VOIP with Skype or Jajah—you'll find it all in this book. You'll even learn tips on where to get the best and cheapest iPod touch accessories. Get ready to take your iPod touch to the max!

 **Switching to a Mac Portable Genius** Paul McFedries,2009-06-22 The Genius is in. You don't have to be a genius to switch from a PC to a Mac. But if you want to make the move with less hassle, put this savvy Portable Genius guide to work. Want to share data

between your Mac and your PC? Understand the differences between Mac OS®X and Windows®? Learn how to perform everyday Mac tasks? Transfer important stuff like calendars, contact lists, and music? You'll find cool and useful Genius tips, full-color screenshots, and pages of easy-to-access shortcuts and tools that will save you loads of time and let you enjoy your Mac to the max. Paul McFedries is the president of Logophilia Limited, a technical writing company. He has written more than four dozen books that have sold more than two million copies worldwide. These books include Macs Portable Genius, Teach Yourself VISUALLY Macs, and Teach Yourself VISUALLY Windows Vista. Paul encourages all readers to drop by his Web site, www.mcfedries.com. Portable GENIUS Fun, hip, and straightforward, the new Portable Genius series gives forward-thinking Apple users useful information in handy, compact books that are easy to navigate and don't skimp on the essentials. Collect the whole series and make the most of your Apple digital lifestyle.

 **IPod + ITunes for Windows and Mac in a Snap** Brian Tiemann,2006 IPod + ITunes for Windows and Mac's short, clearly written, well-illustrated lessons let you zero right in on that one particular task you need to figure out right now - and then let you get back to listening to your favorite music, podcasts, and audiobooks on your iPod.--BOOK JACKET.

 Special Edition Using Mac OS X, V10.3 Panther Brad Miser,2004 The Panther release of Mac OS X continues the development of the Macintosh operating system. Mac OS X has become the dominant OS on the Macintosh platform and is currently the default OS on all new Macintosh computers. Mac OS X is a complex and powerful operating system for which no documentation is provided by Apple outside of the Apple Help system, which contains very limited information. Special Edition Using Mac OS X Panther provides the in-depth,

wide ranging coverage that enables Mac users to get the most out of the operating system and included tools. This book explains how to get the most out of the core OS, including the Finder, desktop, and system customization. The book also shows readers how to use OS X's Internet applications for email, Web surfing, and .mac for publishing content on the Net. One of the book's major strengths is the extensive coverage of iTunes, iPhoto, iDVD, and iMovie. QuickTime and QuickTime Pro are also covered. The book helps readers understand and configure the technologies to expand their systems.

 Media and Society into the 21st Century Lyn Gorman,David McLean,2009-02-17 Media and Society into the 21st Century captures the breathtaking revolutionary sweep of mass media from the late 19th century to the present day. Updated and expanded new edition including coverage of recent media developments and the continued impact of technological change Newly reworked chapters on media, war, international relations, and new media A new Web 2.0 section explores the role of blogging, social networking, usergenerated content, and search media in media landscape

Unveiling the Power of Verbal Art: An Mental Sojourn through **Movies For Ipod 10**

In some sort of inundated with monitors and the cacophony of instant conversation, the profound power and psychological resonance of verbal artistry usually fade into obscurity, eclipsed by the continuous onslaught of sound and distractions. However, situated within the musical pages of **Movies For Ipod 10**, a interesting perform of literary beauty that

pulses with raw thoughts, lies an remarkable journey waiting to be embarked upon. Written with a virtuoso wordsmith, this magical opus guides viewers on an emotional odyssey, delicately exposing the latent possible and profound affect embedded within the complicated web of language. Within the heart-wrenching expanse of this evocative analysis, we will embark upon an introspective exploration of the book is main styles, dissect their captivating writing model, and immerse ourselves in the indelible effect it leaves upon the depths of readers souls.

## **Table of Contents Movies For Ipod 10**

- 1. Understanding the eBook Movies For Ipod 10
	- The Rise of Digital Reading Movies For Ipod 10
	- Advantages of eBooks Over Traditional Books
- 2. Identifying Movies For Ipod 10
	- Exploring Different Genres
	- Considering Fiction vs. Non-Fiction

Determining Your Reading Goals

- 3. Choosing the Right eBook Platform
	- Popular eBook Platforms
	- Features to Look for in an Movies For Ipod 10
	- User-Friendly Interface
- 4. Exploring eBook Recommendations from Movies For Ipod 10
	- Personalized Recommendations
	- Movies For Ipod 10 User Reviews and Ratings
	- Movies For Ipod 10 and Bestseller Lists
- 5. Accessing Movies For Ipod 10 Free and Paid eBooks
	- Movies For Ipod 10 Public Domain eBooks
	- Movies For Ipod 10 eBook Subscription Services
	- Movies For Ipod 10 Budget-Friendly Options
- 6. Navigating Movies For Ipod 10 eBook Formats
	- $\circ$  ePub, PDF, MOBI, and More
	- Movies For Ipod 10 Compatibility with Devices
	- Movies For Ipod 10 Enhanced eBook Features
- 7. Enhancing Your Reading Experience
	- Adjustable Fonts and Text Sizes of Movies For Ipod 10
	- $\circ$  Highlighting and Note-Taking Movies For Ipod 10
	- Interactive Elements Movies For Ipod 10
- 8. Staying Engaged with Movies For Ipod 10
	- o Joining Online Reading **Communities**
	- Participating in Virtual Book Clubs
	- Following Authors and Publishers Movies For Ipod 10
- 9. Balancing eBooks and Physical Books Movies For Ipod 10
	- Benefits of a Digital Library
	- Creating a Diverse Reading Collection Movies For Ipod 10
- 10. Overcoming Reading Challenges
	- Dealing with Digital Eye Strain
	- Minimizing Distractions
	- Managing Screen Time
- 11. Cultivating a Reading Routine Movies For Ipod 10
	- Setting Reading Goals Movies For Ipod 10
	- Carving Out Dedicated Reading Time
- 12. Sourcing Reliable Information of Movies For Ipod 10
	- Fact-Checking eBook Content of Movies For Ipod 10
	- Distinguishing Credible Sources
- 13. Promoting Lifelong Learning
	- Utilizing eBooks for Skill Development
	- Exploring Educational eBooks
- 14. Embracing eBook Trends
	- o Integration of Multimedia Elements
	- Interactive and Gamified eBooks

## **Movies For Ipod 10 Introduction**

Free PDF Books and Manuals for Download: Unlocking Knowledge at Your Fingertips In todays fast-paced digital age, obtaining valuable knowledge has become easier than ever. Thanks to the internet, a vast array of books and manuals are now available for

free download in PDF format. Whether you are a student, professional, or simply an avid reader, this treasure trove of downloadable resources offers a wealth of information, conveniently accessible anytime, anywhere. The advent of online libraries and platforms dedicated to sharing knowledge has revolutionized the way we consume information. No longer confined to physical libraries or bookstores, readers can now access an extensive collection of digital books and manuals with just a few clicks. These resources, available in PDF, Microsoft Word, and PowerPoint formats, cater to a wide range of interests, including literature, technology, science, history, and much more. One notable platform where you can explore and download free Movies For Ipod 10 PDF books and manuals is the internets largest free library. Hosted online, this catalog compiles a vast assortment of documents, making it a veritable goldmine

of knowledge. With its easy-to-use website interface and customizable PDF generator, this platform offers a user-friendly experience, allowing individuals to effortlessly navigate and access the information they seek. The availability of free PDF books and manuals on this platform demonstrates its commitment to democratizing education and empowering individuals with the tools needed to succeed in their chosen fields. It allows anyone, regardless of their background or financial limitations, to expand their horizons and gain insights from experts in various disciplines. One of the most significant advantages of downloading PDF books and manuals lies in their portability. Unlike physical copies, digital books can be stored and carried on a single device, such as a tablet or smartphone, saving valuable space and weight. This convenience makes it possible for readers to have their entire

library at their fingertips, whether they are commuting, traveling, or simply enjoying a lazy afternoon at home. Additionally, digital files are easily searchable, enabling readers to locate specific information within seconds. With a few keystrokes, users can search for keywords, topics, or phrases, making research and finding relevant information a breeze. This efficiency saves time and effort, streamlining the learning process and allowing individuals to focus on extracting the information they need. Furthermore, the availability of free PDF books and manuals fosters a culture of continuous learning. By removing financial barriers, more people can access educational resources and pursue lifelong learning, contributing to personal growth and professional development. This democratization of knowledge promotes intellectual curiosity and empowers individuals to become lifelong learners,

promoting progress and innovation in various fields. It is worth noting that while accessing free Movies For Ipod 10 PDF books and manuals is convenient and costeffective, it is vital to respect copyright laws and intellectual property rights. Platforms offering free downloads often operate within legal boundaries, ensuring that the materials they provide are either in the public domain or authorized for distribution. By adhering to copyright laws, users can enjoy the benefits of free access to knowledge while supporting the authors and publishers who make these resources available. In conclusion, the availability of Movies For Ipod 10 free PDF books and manuals for download has revolutionized the way we access and consume knowledge. With just a few clicks, individuals can explore a vast collection of resources across different disciplines, all free of charge. This accessibility empowers individuals to

become lifelong learners, contributing to personal growth, professional development, and the advancement of society as a whole. So why not unlock a world of knowledge today? Start exploring the vast sea of free PDF books and manuals waiting to be discovered right at your fingertips.

#### **FAQs About Movies For Ipod 10 Books**

**What is a Movies For Ipod 10 PDF?** A PDF (Portable Document Format) is a file format developed by Adobe that preserves the layout and formatting of a document, regardless of the software, hardware, or operating system used to view or print it. **How do I create a Movies For Ipod 10 PDF?** There are several ways to create a PDF: Use software like Adobe Acrobat, Microsoft Word, or Google Docs, which often have built-in PDF creation tools. Print to PDF: Many applications and operating systems have a "Print to PDF" option that allows you to save a document as a PDF file instead of printing it on paper. Online converters: There are various online tools that can convert different file types to PDF. **How do I edit a Movies For Ipod 10 PDF?** Editing a PDF can be done with software like Adobe Acrobat, which allows direct editing of text, images, and other elements within the PDF. Some free tools, like PDFescape or Smallpdf, also offer basic editing capabilities. **How do I convert a Movies For Ipod 10 PDF to another file format?** There are multiple ways to convert a PDF to another format: Use online converters like Smallpdf, Zamzar, or Adobe Acrobats export feature to convert PDFs to formats like Word, Excel, JPEG, etc. Software like Adobe Acrobat, Microsoft Word, or other PDF editors may have options to export or

save PDFs in different formats. **How do I password-protect a Movies For Ipod 10 PDF?** Most PDF editing software allows you to add password protection. In Adobe Acrobat, for instance, you can go to "File" -> "Properties" -> "Security" to set a password to restrict access or editing capabilities. Are there any free alternatives to Adobe Acrobat for working with PDFs? Yes, there are many free alternatives for working with PDFs, such as: LibreOffice: Offers PDF editing features. PDFsam: Allows splitting, merging, and editing PDFs. Foxit Reader: Provides basic PDF viewing and editing capabilities. How do I compress a PDF file? You can use online tools like Smallpdf, ILovePDF, or desktop software like Adobe Acrobat to compress PDF files without significant quality loss. Compression reduces the file size, making it easier to share and download. Can I fill out forms in a PDF file? Yes, most PDF viewers/editors like Adobe Acrobat, Preview

(on Mac), or various online tools allow you to fill out forms in PDF files by selecting text fields and entering information. Are there any restrictions when working with PDFs? Some PDFs might have restrictions set by their creator, such as password protection, editing restrictions, or print restrictions. Breaking these restrictions might require specific software or tools, which may or may not be legal depending on the circumstances and local laws.

#### **Movies For Ipod 10 :**

#### **25 da c licieuses recettes de pizza volume 2 des pdf** - Dec 11 2021

25 da c licieuses recettes de pizza volume 2 des 5 5 recipes features dishes from around the world including traditional favorites and modern variations of jewish cuisine chienne de

#### **25 da c licieuses recettes de pizza volume 2 des** - Aug 31 2023

25 da c licieuses recettes de pizza volume 2 des 3 3 the latin american magical realism tradition foreword reviews black sugar comes out at a time when venezuela is in the news

#### **les recettes de pizza de a à z** - Mar 14 2022

2 2 25 da c licieuses recettes de pizza volume 2 des 2022 09 25 select and enjoy the perfect bottle from among the wines of the world includes such tips as secrets of buying

## **25 da c licieuses recettes de pizza volume 2 des pdf 2023** - Oct 01 2023 such is the essence of the book 25 da c licieuses recettes de pizza volume 2 des pdf a literary masterpiece that delves deep to the significance of words and their affect our lives published

les meilleures recettes de pizzas faciles à

faire pour une soirée - Jan 24 2023 25 da c licieuses recettes de pizza volume 2 des 3 3 familiar or exotic sounding all these enticing foods are easy to prepare with this delightful rewarding cookbook an american 25 da c licieuses recettes de pizza volume 2 des 2023 - Dec 23 2022

aug 6 2023 25 da c licieuses recettes de pizza volume 2 des is available in our book collection an online access to it is set as public so you can get it instantly our book servers

#### **30 recettes de pizzas ultra réconfortantes sélection ca** - Sep 19 2022

jun 10 2023 25 da c licieuses recettes de pizza volume 2 des pdf eventually you will extremely discover a further experience and talent by spending more cash nevertheless 25 da c licieuses recettes de pizza volume 1 des - Jun 28 2023

25 da c licieuses recettes de pizza volume 1

des 3 3 the functioning of markets as the key organizing principle toward achieving sustained economic and social progress against this

25 da c licieuses recettes de pizza volume 2 des 2022 - Jul 18 2022

2 2 25 da c licieuses recettes de pizza volume 2 des 2023 06 24 for excursions and shopping trips where to eat and where to stay all selected by true berliners journal officiel

25 da c licieuses recettes de pizza volume 2 des - Apr 26 2023

2 2 25 da c licieuses recettes de pizza volume 2 des 2022 10 18 black sugar is not to be missed portland review of books simply written miguel bonnefoy s story almost reads like a

## **25 da c licieuses recettes de pizza volume 2 des 2022** - Apr 14 2022 mar 18 2022 les meilleures recettes de pizza avec de belles photos pour choisir une

recette de pizza facile rapide originale et toujours délicieuse 10 pizza pour vous donner le choix

# **top 30 des meilleures recettes de pizza marmiton** - Mar 26 2023

2 25 da c licieuses recettes de pizza volume 2 des 2023 06 28 traditional recipes in her mother s kitchen she was a firm believer in her mother s maxim no one must ever go away

#### **25 da c licieuses recettes de pizza volume 2 des** - May 28 2023

4 25 da c licieuses recettes de pizza volume 2 des 2023 01 22 toward a more price based allocation of resources strengthening monetary policy frameworks and financial sector

## 25 da c licieuses recettes de pizza volume 2 des - Feb 22 2023

les meilleures recettes de pizzas pâte à pizza sauce à pizza et ingrédients secrets des grands restaurants aller au contenu

menu breuvages déjeuner À côtés accompagnements 13 idées de pizzas maison absolument délicieuses - Oct 21 2022 sep 22 2023 une recette de pizza maison toute garnie un classique dont on ne se lasse pas astuce pour recréer la texture craquante de la croûte à pizza cuite au four à bois utiliser une

#### **25 da c licieuses recettes de pizza volume 2 des pdf book** - Aug 19 2022

25 da c licieuses recettes de pizza volume 2 des 3 3 lakes that lie at the heart of the city and visits hidden courtyards and market squares the classic berlin of kurt weill s songs is

25 da c licieuses recettes de pizza volume 2 des - Feb 10 2022

2022 09 21 25 da c licieuses recettes de pizza volume 2 des 7 need for good jewish cooking are good ingredients and plenty of them whether familiar or exotic sounding all 25 da c licieuses recettes de pizza volume 2 des full pdf - Jul 30 2023

transformed by the super soldier serum from a 97 pound weakling into the star spangled avenger steve rogers led the charge to liberate the world from the axis powers grasp but

25 da c licieuses recettes de pizza volume 2 des - Jun 16 2022

25 da c licieuses recettes de pizza volume 2 des pdf yeah reviewing a book 25 da c licieuses recettes de pizza volume 2 des pdf could increase your near links listings this

**25 da c licieuses recettes de pizza volume 2 des pdf 2023** - May 16 2022 period for their favorite books following this 25 da c licieuses recettes de pizza volume 2 des but stop taking place in harmful downloads rather than enjoying a fine pdf later a cup

25 da c licieuses recettes de pizza volume 2 des - Jan 12 2022

2 2 25 da c licieuses recettes de pizza volume 2 des 2023 08 26 they in the first intellectual history of neoliberal globalism quinn slobodian follows a group of thinkers from

25 da c licieuses recettes de pizza volume 2 des - Nov 09 2021

25 da c licieuses recettes de pizza volume 2 des 2023 - Nov 21 2022 may 14 2021 13 idées de pizzas maison absolument délicieuses list 14 mai 2021 que vous mangiez seul ou en famille savourer une pizza est toujours un bon choix préparez ces 13 bereavementassessmentinpalliativecarescot tish download - Dec 27 2021 web care professionals providing supportive and palliative care to those with advanced illness or who are towards the end of life this third edition of the acclaimed textbook has been extensively

**the risk assessment of bereavement in a palliative care setting** - Sep 04 2022 web aug 6 2002 12131822 10 12968 ijpn 2002 8 6 10498 an effective bereavement risk assessment document used in a palliative care setting was identified which could ensure bereavement support for those in need be it a family or carer group **bereavement in scotland** - May 12 2023 web bereavement in scotland 2 page 3 page member organisations of scottish partnership for palliative care sppc it has been developed by the scottish partnership for palliative care sppc in collaboration with those working in hospitals hospices communities policy with those responsible for planning and managing **bereavement assessment in palliative care scottish 2022** - Feb 26 2022 web guidelines for the assessment of bereavement risk in family members of people receiving palliative care palliative

care a practical guide for the health professional palliative and end of life care strategic framework for action - Dec 07 2022 web dec 18 2015 staff from health care independent and third sector organisations will be given the support they need to improve the delivery of palliative and end of life care in their sector the framework will also work to drive a new culture of openness about death dying and bereavement scottish palliative care guidelines home - Aug 15 2023 web oct 3 2022 covid 19 our response the

palliative care community will stand with those who are facing suffering related to any illness those who die during this pandemic those who face bereavement and all who provide care temporary guidelines are now available for symptom management

bereavement assessment practice in

hospice settings - Aug 03 2022 web may 24 2010 bereavement assessment practice in hospice settings challenges for palliative care social workers audrey agnew roger manktelow tommy haynes louise jones the british journal of social work volume 41 issue 1 january 2011 pages 111 130 doi org 10 1093 bjsw bcq055 **bereavement assessment in palliative care scottish download** - Mar 30 2022 web bereavement assessment in palliative care scottish is available in our book collection an online access to it is set as public so you can get it instantly our digital library hosts in multiple locations allowing you to get the most less latency time to download any of our books like this one guidance for bereavement needs assessment in palliative care - Apr 11 2023 web sep 1 2010 this guide 2nd edition aims to support the assessment of need for bereavement care in adults palliative care

services it presents an assessment matrix and provides detailed guidance on the organisational aspects of bringing routine systematic bereavement needs assessment procedures into everyday practice **scottish partnership for palliative care welcome** - Jan 08 2023 web the scottish partnership for palliative care sppc brings together health and social care professionals from hospitals social care services primary care hospices and other charities to find ways of improving people s experiences of declining health death dying and bereavement

#### **coping and wellbeing in bereavement two core bmc palliative care** - Feb 09 2023

web mar 12 2020 bereavement support is an important part of palliative and end of life care with different levels of provision recommended to meet the varying needs of bereaved individuals 1 2 9 10 11

#### **bereavement assessment practice in hospice settings** - Jul 02 2022

web jan 20 2010 pdf the management and delivery of bereavement support services in palliative care settings present practical and ethical challenges a national find read and cite all the research you

#### **bereavement assessment practice in hospice settings** - Apr 30 2022

web jan 24 2011 melliar smith c 2002 the risk assessment of bereavement in a palliative care setting international journal of palliative nursing 8 6 pp 281 7 national health service nhs 2008 living and dying well a national action plan for palliative and end of life care in scotland edinburgh the scottish government

**bereavement assessment in palliative care semantic scholar** - Oct 05 2022 web an analysis of traditional and contemporary bereavement theory is offered and the use of a risk assessment

tool is considered to enable health professionals to make decisions as to whether an individuals may be at risk of a complicated bereavement bereavement care is well established as an essential element of palliative care **bereavement assessment in palliative care scottish** - Jan 28 2022 web april 25th 2018 what are palliative care and end of life care accurate and all round assessment of your needs nhs scotland palliative care guidelines palliative care bereavement april 8th 2018 bereavement risk assessment the victorian paediatric palliative care program is able to provide advice regarding the services available in the

bereavement assessment in palliative care scottish download - Jun 13 2023 web psychosocial palliative care bereavement care hospice and palliative care living with dying guidance for

bereavement needs assessment in palliative care resilience in palliative care family focused grief therapy bereavement assessment in palliative care scottish downloaded from app oaklandlibrary org by guest ponce desiree

#### **bereavementassessmentinpalliativecar escottish download** - Jun 01 2022 web end of life issues grief and bereavement contemporary and innovative

practice in palliative care death and social policy in challenging times alexander s nursing practice enhanced palliative care a handbook for paramedics nurses and doctors palliative care the nursing role is an introductory text for nurses and other health care

bereavement assessment in palliative care identifying those at - Jul 14 2023 web apr 8 2013 attachment bereavement grief risk assessment palliative care abstract bereavement care is well established as an

essential element of palliative care however whether or not there is value in risk assessment tools to predict bereavement outcomes is open to debate palliative and end of life care research in scotland 2006 2015 a - Mar 10 2023 web jan 26 2018 palliative care research has an essential role in informing evidence based clinical practice service development education and policy acknowledging this the scottish government included a commitment to supporting research in its national strategy for palliative and end of life care for 2016 2021 1 exploring barriers to assessment of bereavement risk in palliative care - Nov 06 2022

web oct 14 2015 background palliative care standards advocate support for grieving caregivers given that some bereaved people fail to integrate their loss experience ongoing emotional suffering and adverse health outcomes research shows that bereavement support tends to be delivered on an ad hoc basis without formal assessment of risk or

#### **crooked river agent pendergast series 19 kağıt kapak** - Jan 29 2023

web crooked river agent pendergast series 19 preston douglas child lincoln amazon com tr kitap

#### **crooked river agent pendergast series 19 bookscouter** - Dec 28 2022

web feb 3 2020 crooked river agent pendergast series 19 isbn 9781538747254 1538747251 by child lincoln preston douglas buy sell or rent this book for the best price compare prices on bookscouter **crooked river agent pendergast book 19 english edition** - Jun 02 2023 web crooked river agent pendergast book 19 english edition ebook preston douglas child lincoln amazon de kindle shop **crooked river agent pendergast book**

**19 kindle edition** - Mar 31 2023 web crooked river agent pendergast book 19 kindle edition by douglas preston author lincoln child author format kindle edition 4 6 4 6 out of 5 stars 13 759 ratings **crooked river agent pendergast book 19 kindle edition** - Aug 04 2023 web crooked river agent pendergast book 19 kindle edition by douglas preston author lincoln child author format kindle edition 4 6 13 628 ratings book 19 of 21 pendergast see all formats and editions kindle edition 5 99 read with our free app audiobook 0 00 free with your audible trial a sea of unanswered questions crooked river agent pendergast series 19 2020 ebooksz - Jul 23 2022 web jan 25 2022 english september 29 2020 isbn 1538702967 416 pages epub 0 71 mb racing to uncover the mystery of several light green shoe clad severed feet found floating in the gulf of mexico agent

pendergast is faced with the most inexplicable challenge of his career in this installment of the 1 nyt bestselling series **crooked river agent pendergast series 19 amazon com** - May 01 2023 web feb 18 2020 from the 1 new york times bestselling authors racing to uncover the mystery of several severed feet found floating in the gulf of mexico agent pendergast is faced with the most inexplicable challenge of his career a **crooked river agent pendergast series book 19 english edition** - Sep 24 2022 web feb 4 2020 amazon co jp crooked river agent pendergast series book 19 english edition  $\Pi\Pi\Pi$  preston douglas child lincoln  $\Pi\Pi$ crooked river agent pendergast series bk 19 book depot - Nov 26 2022 web in short order pendergast finds himself facing the most complex and inexplicable challenge of his career a tangled thread of evidence that spans seas and traverses

continents connected to one of the most baffling mysteries in modern medical science

### **crooked river pendergast 19 by douglas preston goodreads** - Sep 05 2023

web feb 4 2020 16 915 ratings1 528 reviews 1 new york times bestselling authors doug preston and lincoln child return with their next blockbuster pendergast novel as he and junior agent coldmoon race to uncover the mystery of several blue shoe clad severed feet found floating in the atlantic crooked river agent pendergast series book 19 english edition - Oct 26 2022 web achetez et téléchargez ebook crooked river agent pendergast series book 19 english edition boutique kindle suspense amazon fr crooked river pendergast series 19 barnes noble - Jul 03 2023

web sep 29 2020 from the 1 new york times bestselling authors racing to uncover the mystery of several severed feet found floating in the gulf of mexico agent pendergast is faced with the most inexplicable challenge of his career a crooked river agent pendergast series 19 amazon com - Jun 21 2022 web feb 4 2020 crooked river agent pendergast series 19 hardcover february 4 2020 by douglas preston author lincoln child author 4 6 4 6 out of 5 stars 14 080 ratings **crooked river agent pendergast series 19 mitpressbookstore** - Feb 27 2023 web apr 13 2021 crooked river by douglas preston and lincoln child combines a sinister global threat a mystery suing modern medical science and a powerful sadistic antagonist who better than to combat these but unorthodox fbi agent aloysius pendergast this compelling story moves forward in unexpected ways

# **crooked river agent pendergast 19**

**amazon com** - Mar 19 2022 web nov 5 2020 crooked river agent pendergast 19 paperback november 5 2020 by douglas preston author lincoln child author 4 6 4 6 out of 5 stars 14 089 ratings download crooked river agent pendergast book 19 english edition - Aug 24 2022 web crooked river agent pendergast book 19 english edition following you need to earn money out of your ebook crooked river agent pendergast book 19 english edition so you should build ebooks crooked river agent pendergast book 19 english edition quickly if you wish to generate your living this way crooked river agent

**crooked river pendergast book 19 kindle edition amazon com** - Oct 06 2023 web feb 4 2020 from the 1 new york times bestselling authors racing to uncover the mystery of several severed feet found floating in the gulf of mexico agent

pendergast is faced with the most inexplicable challenge of his career a crooked river agent pendergast book 19 kindle edition - May 21 2022 web feb 4 2020 crooked river agent pendergast book 19 kindle edition by douglas preston author lincoln child author format kindle edition 4 6 4 6 out of 5 stars 14 133 ratings crooked river agent pendergast series book 19 kindle edition - Apr 19 2022 web feb 4 2020 crooked river agent pendergast series book 19 kindle edition by preston douglas child lincoln download it once and read it on your kindle device pc phones or tablets use features like bookmarks note taking and highlighting

while reading crooked river agent pendergast series book 19

Best Sellers - Books :: [introduction to thermodynamics and heat](https://www.freenew.net/fill-and-sign-pdf-form/publication/?k=Introduction_To_Thermodynamics_And_Heat_Transfer.pdf) [transfer](https://www.freenew.net/fill-and-sign-pdf-form/publication/?k=Introduction_To_Thermodynamics_And_Heat_Transfer.pdf) [is there science in politics](https://www.freenew.net/fill-and-sign-pdf-form/publication/?k=is-there-science-in-politics.pdf) [introduction to sociology basirico 4th edition](https://www.freenew.net/fill-and-sign-pdf-form/publication/?k=introduction_to_sociology_basirico_4th_edition.pdf) [introduction to bioinformatics algorithms](https://www.freenew.net/fill-and-sign-pdf-form/publication/?k=Introduction_To_Bioinformatics_Algorithms_Solution_Jones_Pevzner.pdf) [solution jones pevzner](https://www.freenew.net/fill-and-sign-pdf-form/publication/?k=Introduction_To_Bioinformatics_Algorithms_Solution_Jones_Pevzner.pdf) [iris marion young throwing like a girl](https://www.freenew.net/fill-and-sign-pdf-form/publication/?k=Iris-Marion-Young-Throwing-Like-A-Girl.pdf) [is amazon shipping to australia](https://www.freenew.net/fill-and-sign-pdf-form/publication/?k=Is-Amazon-Shipping-To-Australia.pdf) [introduction to algorithms cormen solutions](https://www.freenew.net/fill-and-sign-pdf-form/publication/?k=Introduction_To_Algorithms_Cormen_Solutions_3rd_Edition.pdf) [3rd edition](https://www.freenew.net/fill-and-sign-pdf-form/publication/?k=Introduction_To_Algorithms_Cormen_Solutions_3rd_Edition.pdf) [interview questions on core java for freshers](https://www.freenew.net/fill-and-sign-pdf-form/publication/?k=Interview_Questions_On_Core_Java_For_Freshers.pdf) [interview questions for it recruiter](https://www.freenew.net/fill-and-sign-pdf-form/publication/?k=Interview_Questions_For_It_Recruiter.pdf) [irs schedule d tax worksheet](https://www.freenew.net/fill-and-sign-pdf-form/publication/?k=Irs-Schedule-D-Tax-Worksheet.pdf)